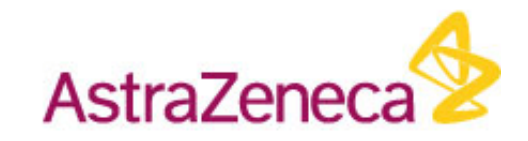

### Making Your Graphs Come To Life

Monika Huhn, Jesper Havsol, Daniel Goude, Volker Schnecke, Christoffer Stedt, Martin Karpefors

[monika.huhn@astrazeneca.com](mailto:monika.huhn@astrazeneca.com)

#### 2nd of July, 2015

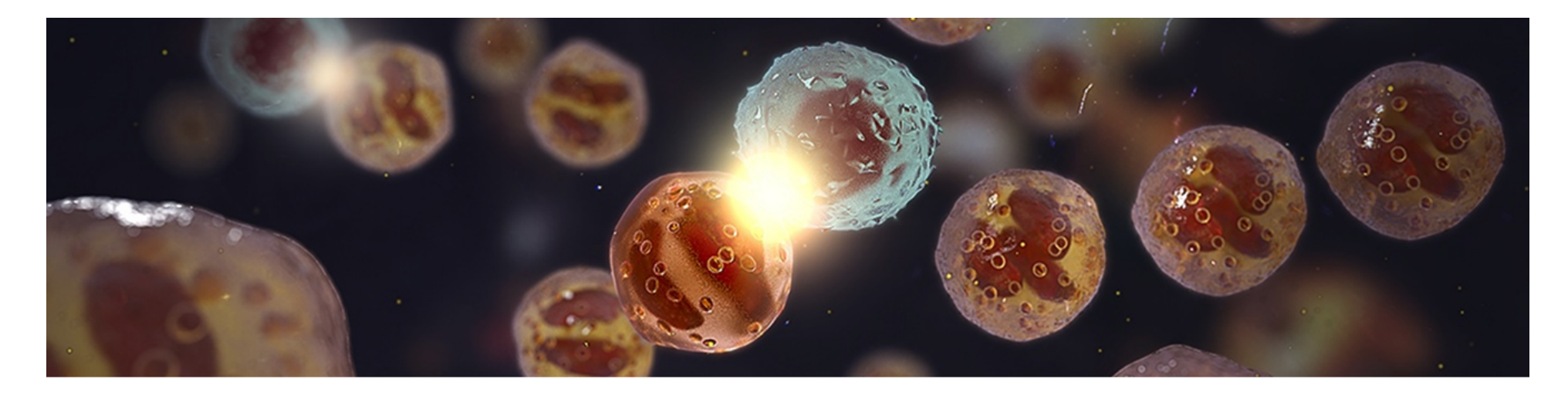

## Introduction - AstraZeneca

Pharmaceutical company with research spanning from discovery to late stage clinical research

#### Advanced Analytics Centre

- $\cdot$  ~25 people
- Different skills coming together to provide novel solutions to datadriven clinical research problems in drug development, through applied data science.

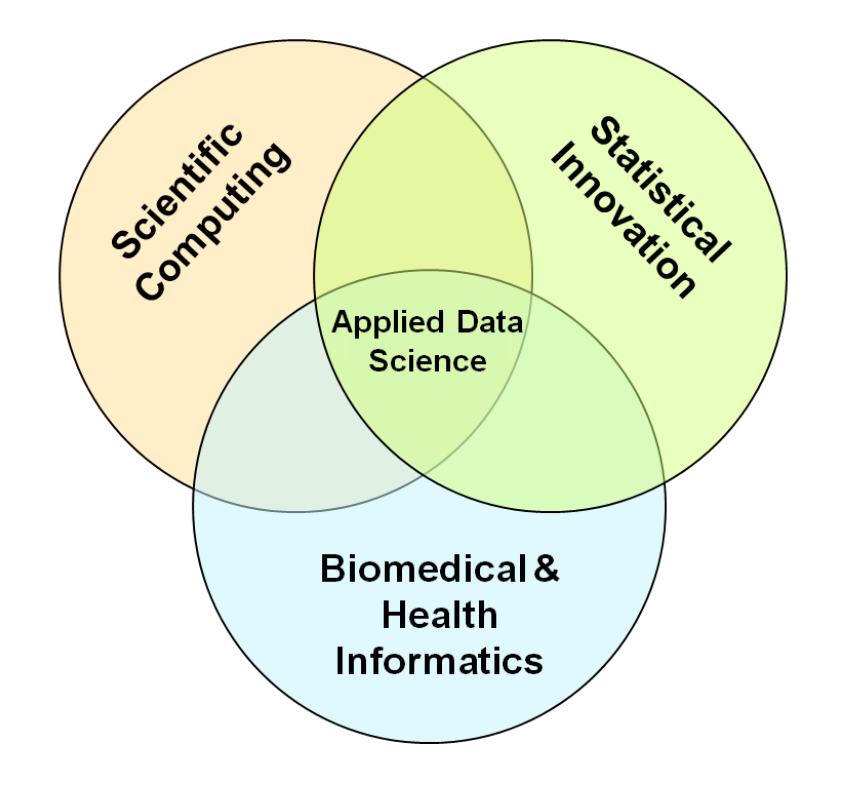

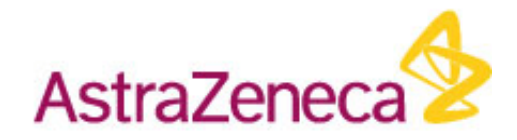

#### Introduction - Making Your Graphs Come To Life

Animation application using D3 and R Shiny, in use at AstraZeneca to explore clinical data.

#### Structure:

- Motivation
- Tools
- Implementation
- Demo
- Conclusions

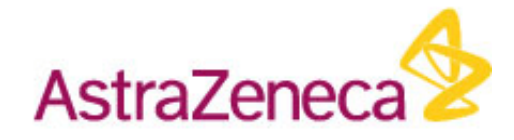

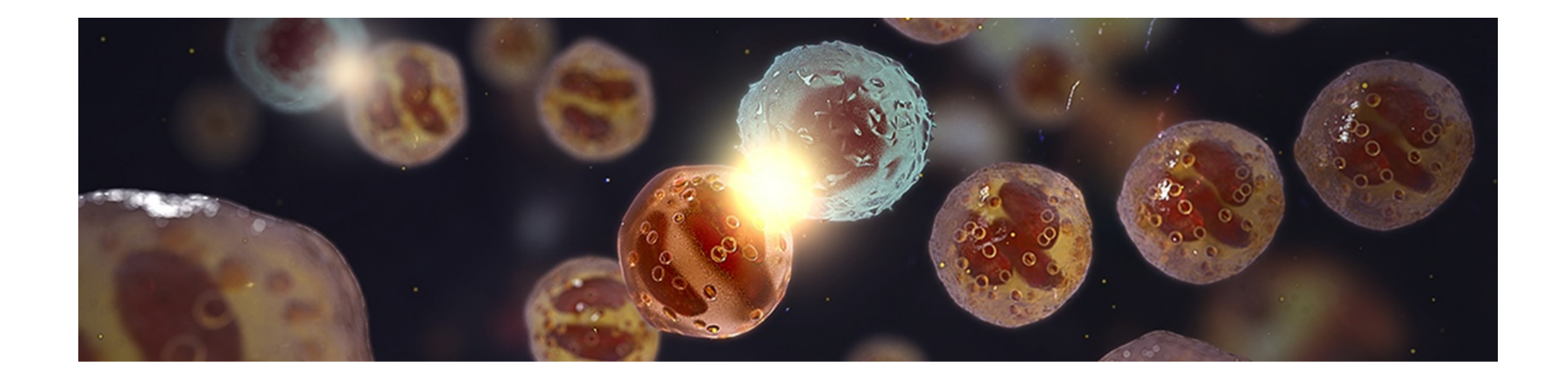

### Clinical Data

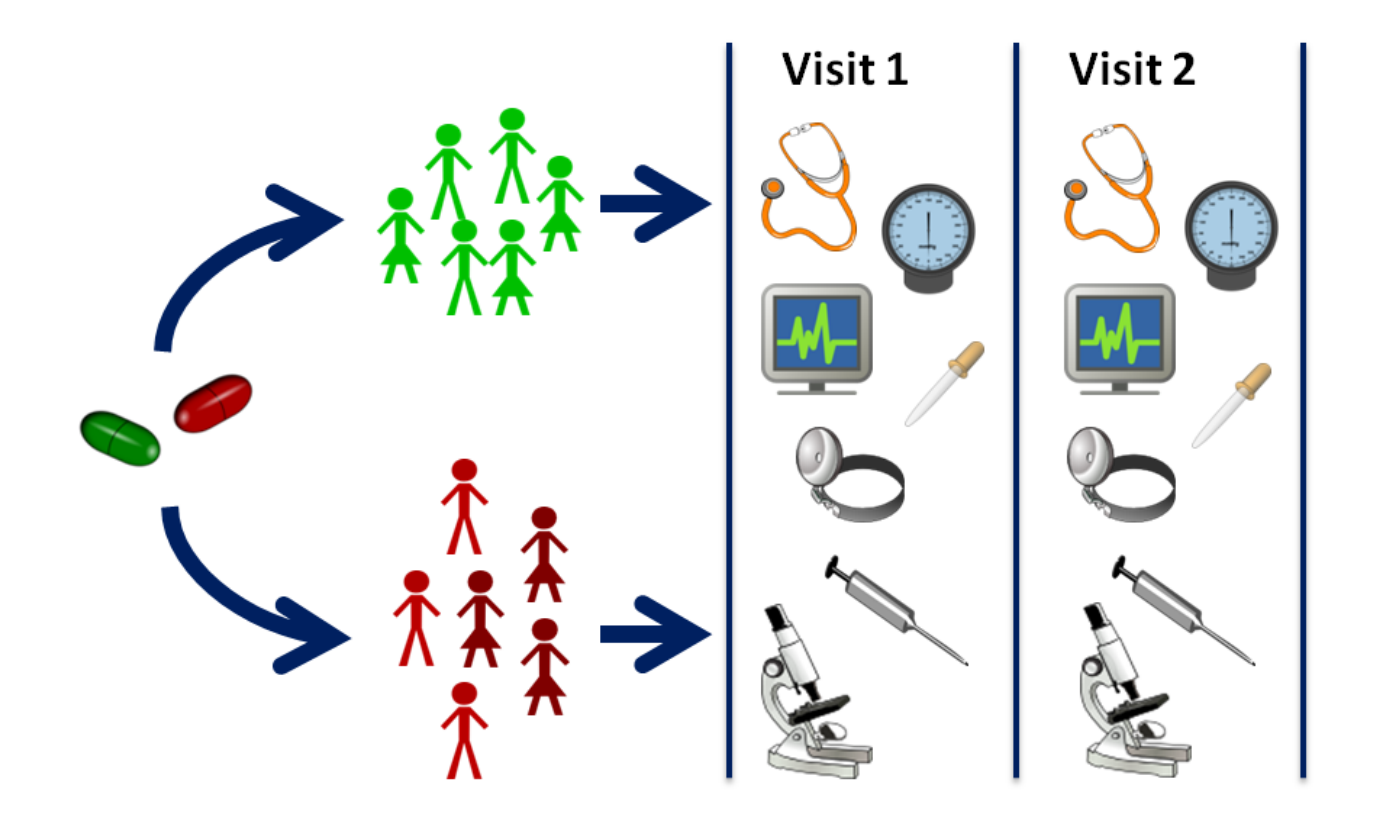

- Many different variables
- Recorded  $\bullet$ over time

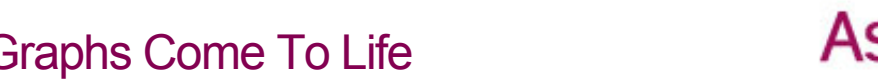

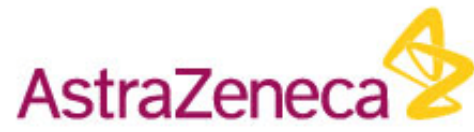

## Problem

#### Technical hurdle:

Data not easily and directly accessible for medical experts.

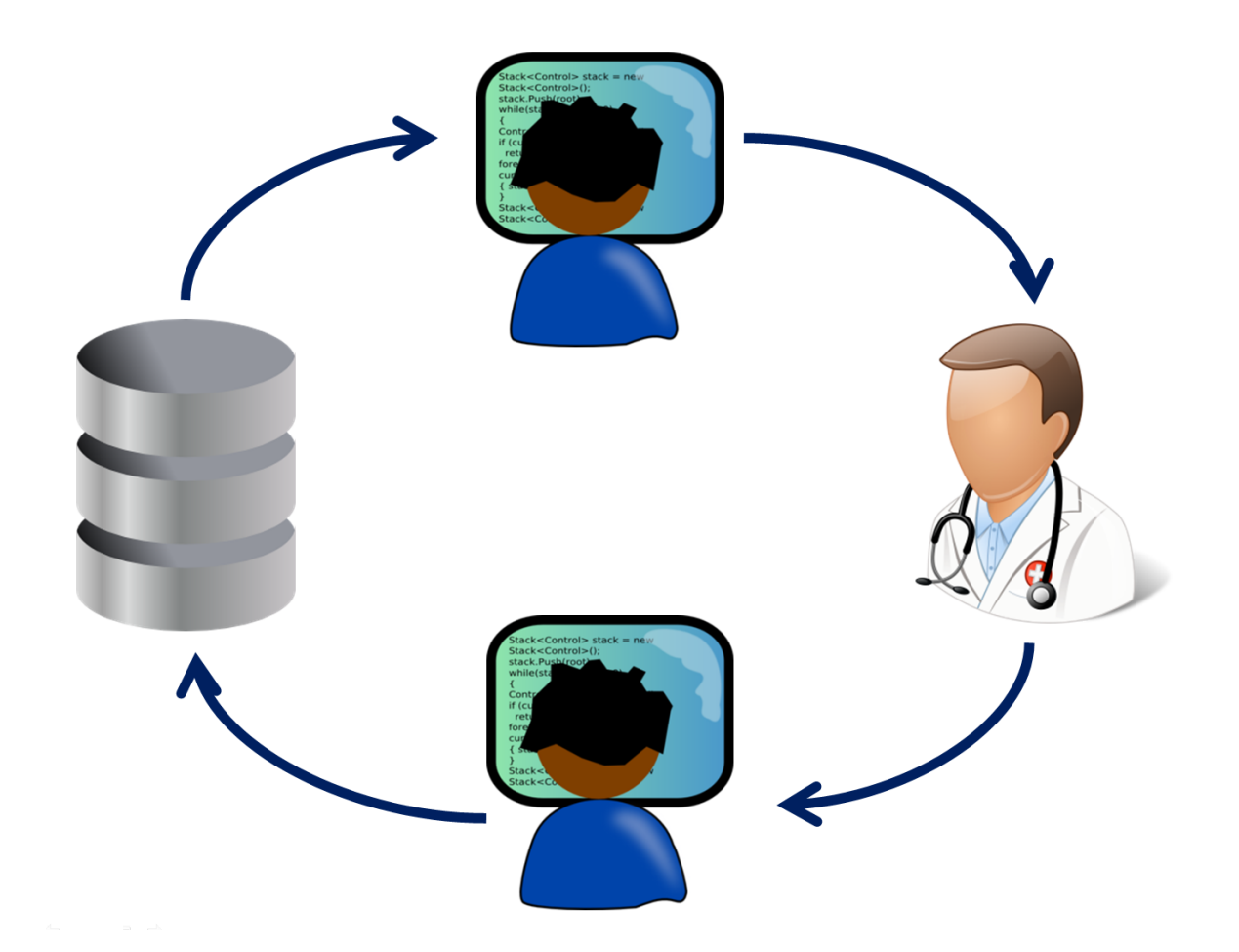

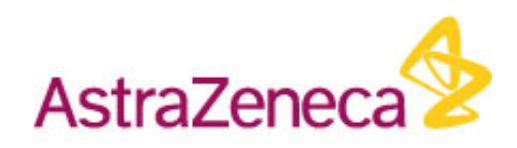

# Solution

#### Interactivity:

Applications that enable easy data exploration.

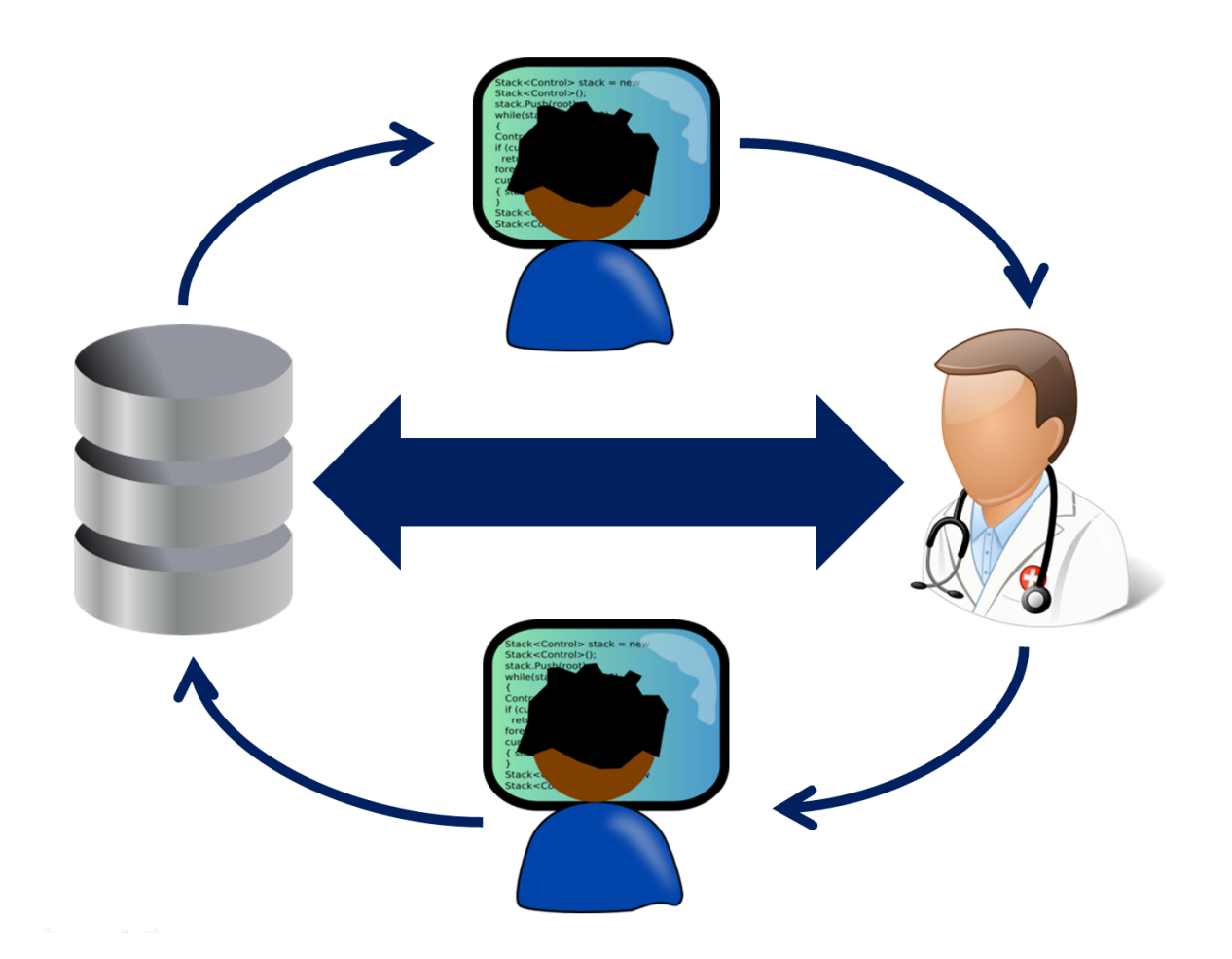

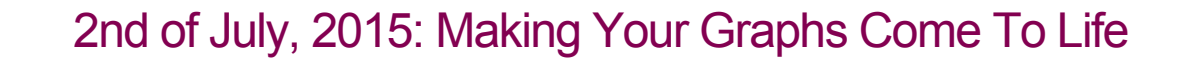

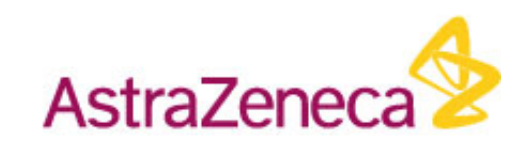

# Benefits & risks of animated data

Inspired by Hans Roslings famous Gapminder example

#### Benefits:

- Additional variable can be displayed in a meaningful way
- Allows spotting of temporal patterns

#### Risks:

- Can distract from data
- User has to be able to follow the individual data points over time
- Can it be interactive enough for exploratory research?
- $\rightarrow$  We tried to take these points into account in the design

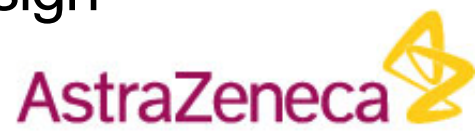

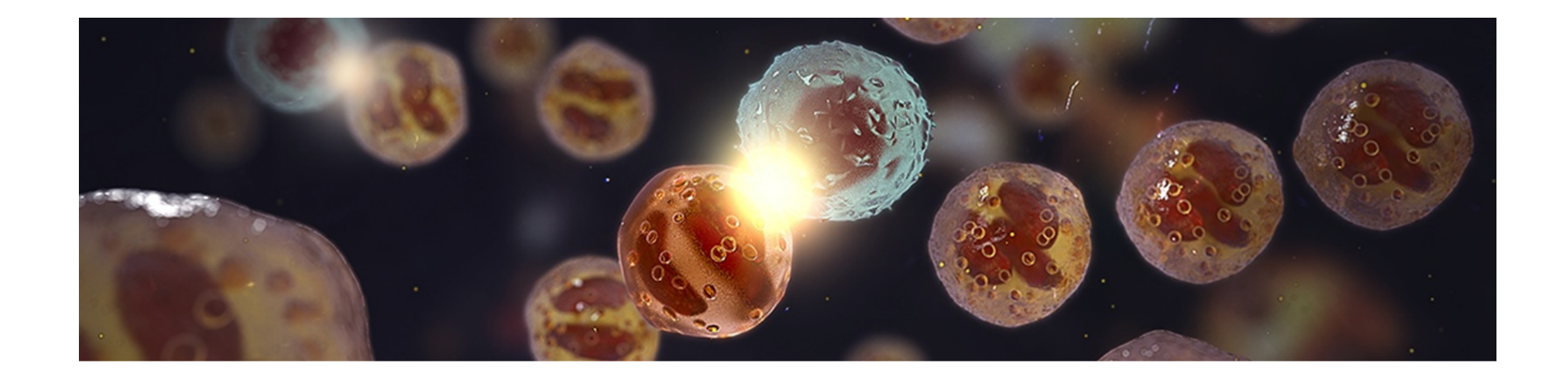

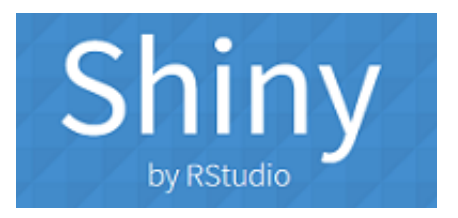

- Web Application Framework for R
- Developed by RStudio team
- Allows web development using R but can also be extended using HTML/css/javascript

[shiny.rstudio.com](http://shiny.rstudio.com/)

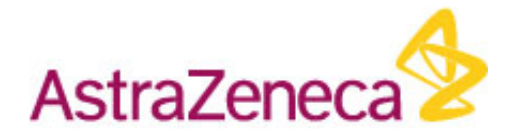

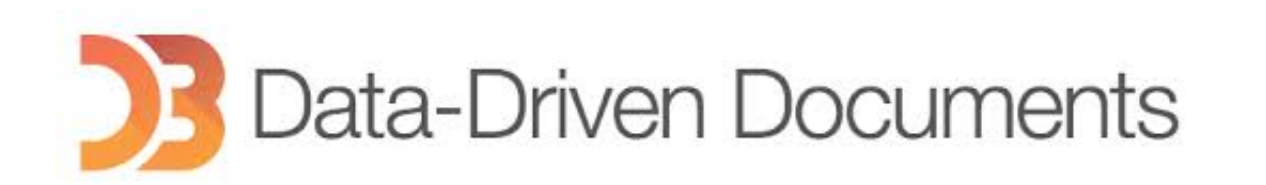

- Javascript library developed by Mike Bostock
- Manipulate documents based on **data** by **binding** to DOM elements
- Beautiful visualizations when used in connection with svg elements
- Very advanced transition capabilities
- Advantage: absolute flexibility
- Disadvantage: longer learning process

#### [d3js.org](http://d3js.org/)

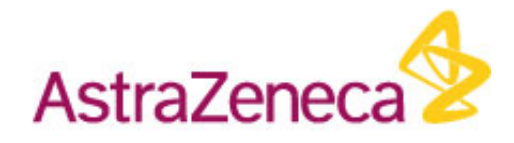

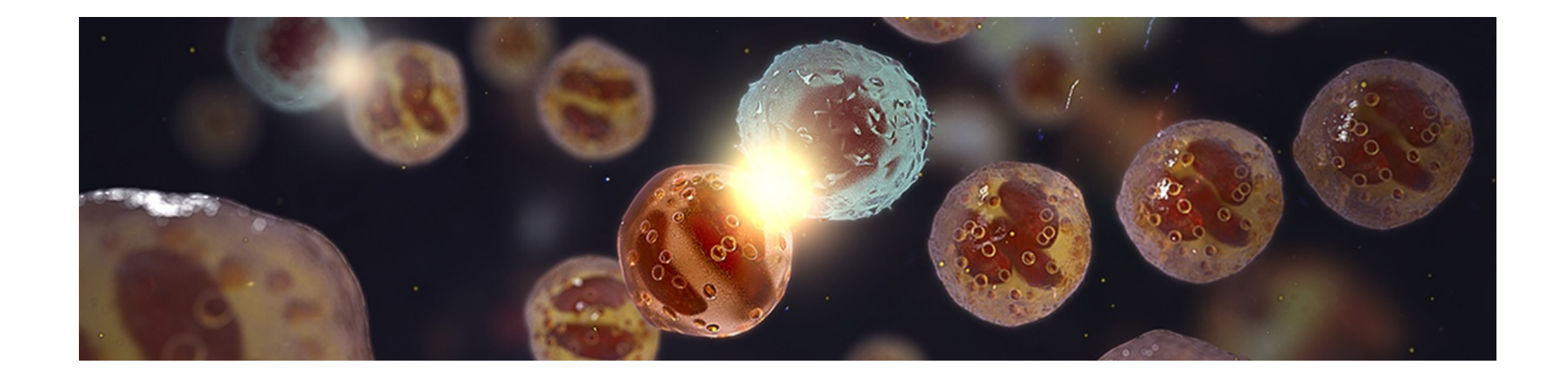

#### Combination of tools with different strengths

Pure javascript implementation run into trouble with data manipulations  $\rightarrow$  use different tools and focus on their strengths:

- **D**: Data manipulation
- : Easily creating a web page frame with reactive elements  $\bullet$
- : Beautiful graphics and transitions $\bullet$

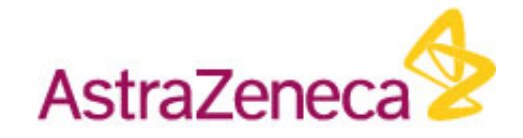

### Implementation

Main question: How to connect D3 and Shiny?

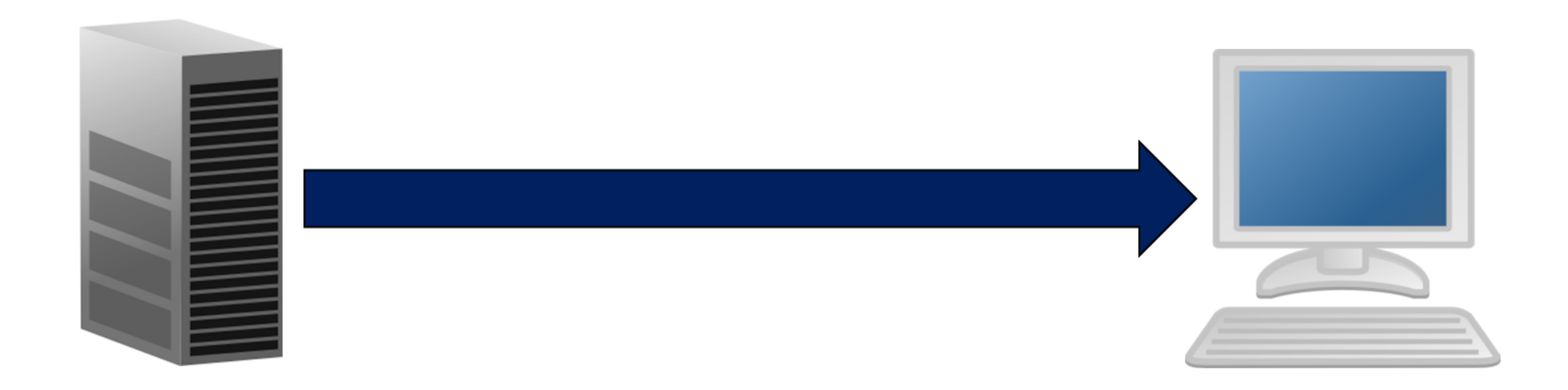

Server side: Data preparation using R

Send data using handler function

Client side: D3 animation updated

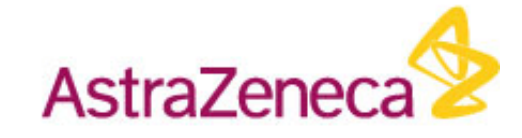

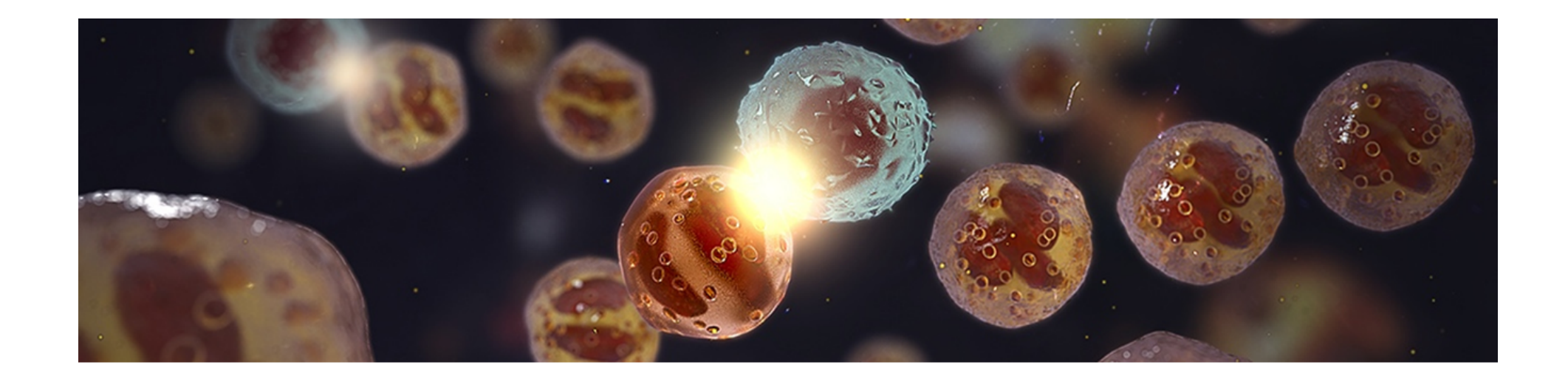

# Start page

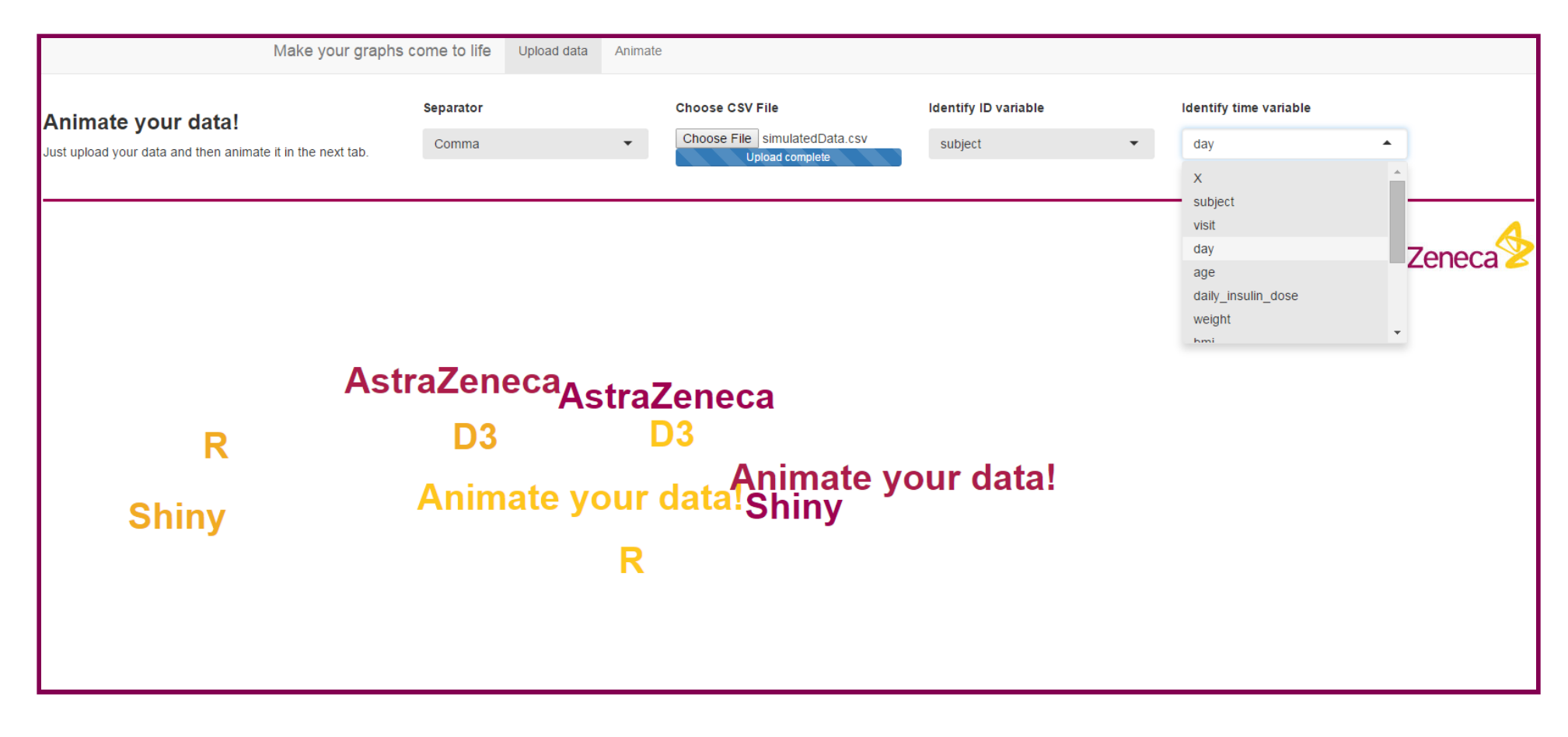

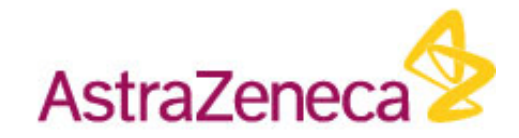

# Animation

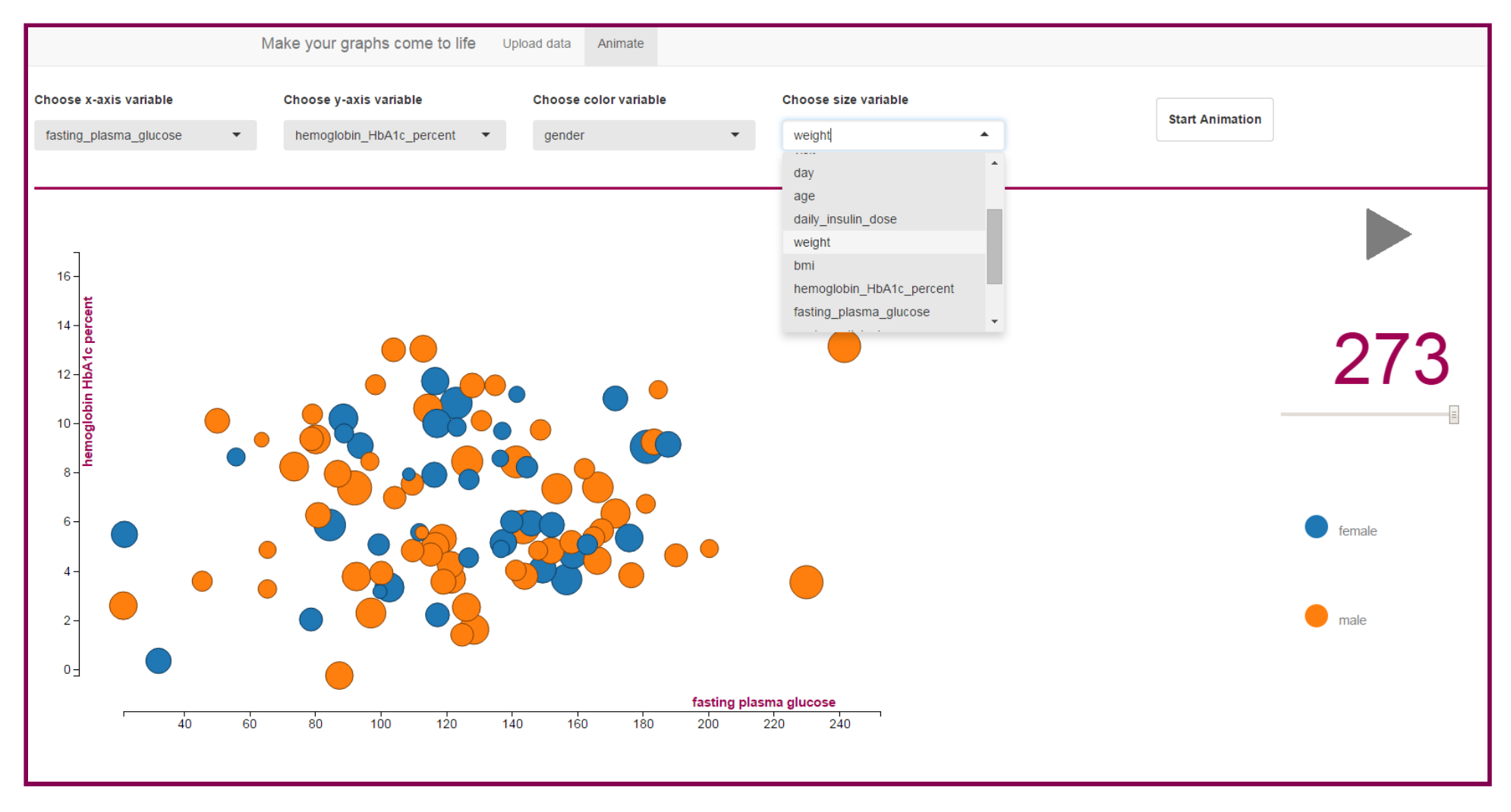

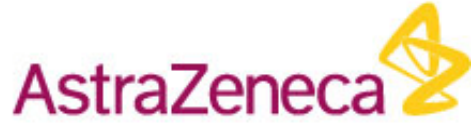

## Follow individuals and filter

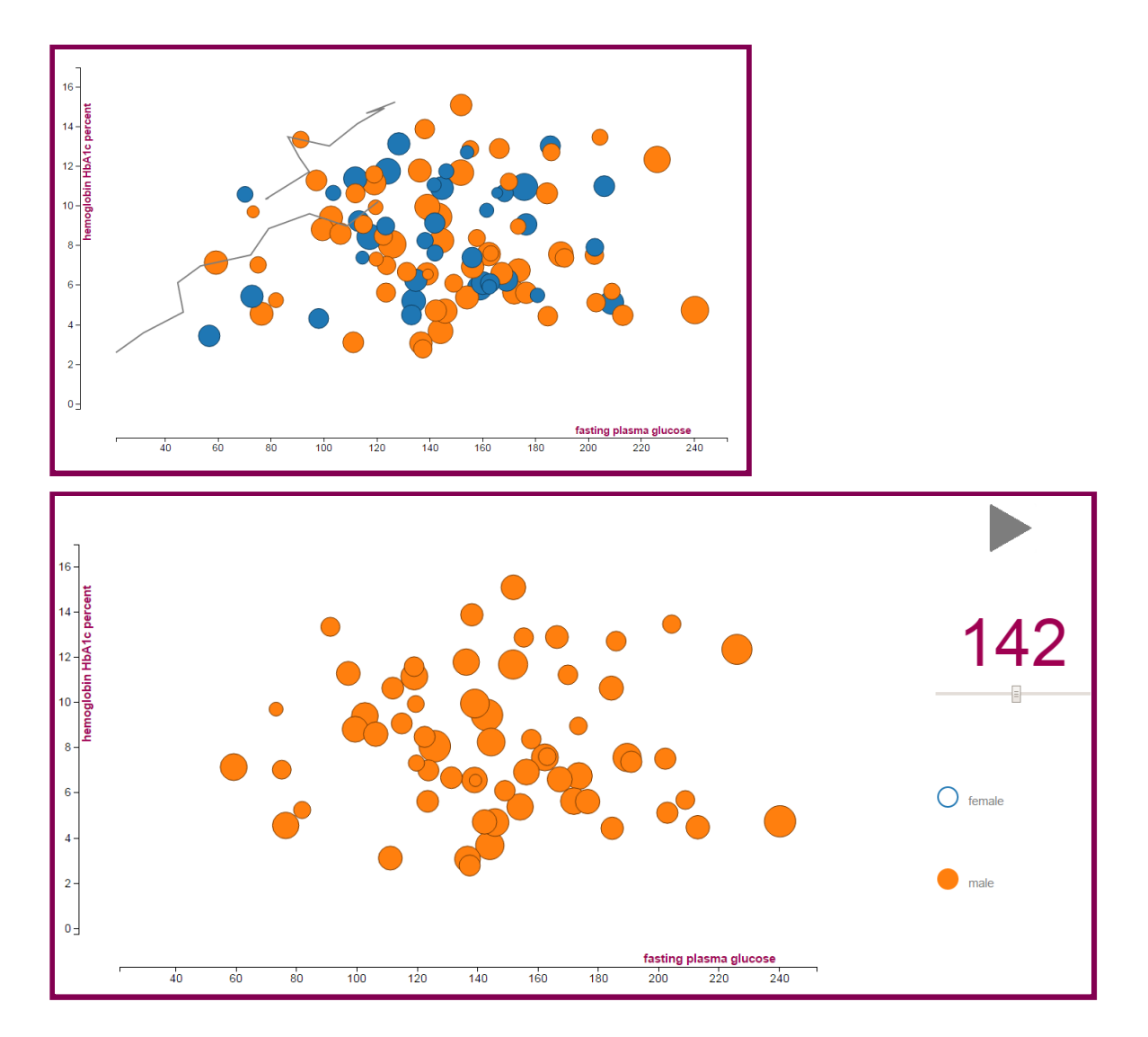

• Click marker to trace

• Click legend to filter

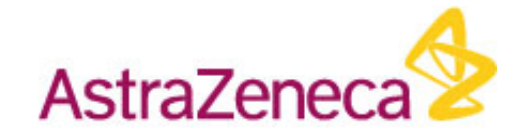

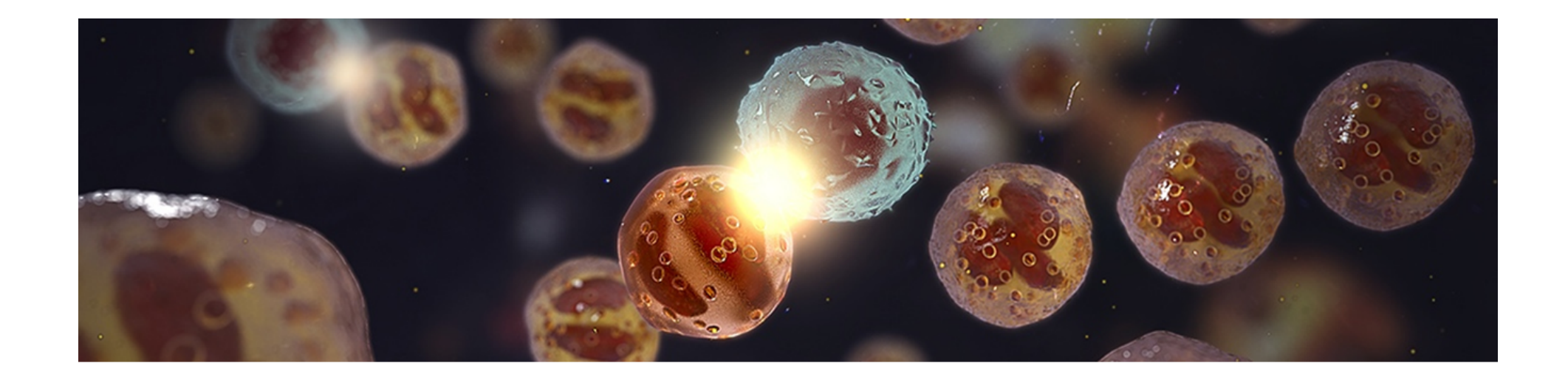

## **Conclusions**

- Great potential in connecting the different tools
- Interactive features enable non-technical users to explore data
- Animation conveys a more powerful message than static plots could
- Enables temporal pattern detection  $\rightarrow$  supported findings about relation between HbA1c and weight change that are currently being published

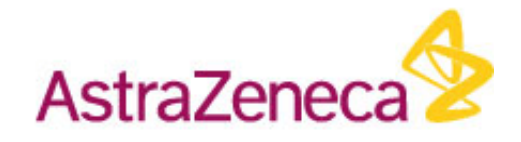

## References and further reading:

AstraZeneca [\(http://www.astrazeneca.com/\)](http://www.astrazeneca.com/)

Gapminder [\(http://www.gapminder.org/\)](http://www.gapminder.org/)

Research paper by Danyel Fisher (Microsoft Research): Animation for Visualization: Opportunities and Drawbacks [\(http://research.microsoft.com/pubs/130998/bv\\_ch19.pdf\)](http://research.microsoft.com/pubs/130998/bv_ch19.pdf)

R Shiny [\(http://shiny.rstudio.com/\)](http://shiny.rstudio.com/)

D3 [\(http://d3js.org/\)](http://d3js.org/)

Astra7ene

#### Confidentiality Notice

This file is private and may contain confidential and proprietary information. If you have received this file in error, please notify us and remove it from your system and note that you must not copy, distribute or take any action in reliance on it. Any unauthorized use or disclosure of the contents of this file is not permitted and may be unlawful. AstraZeneca PLC, 2 Kingdom Street, London, W2 6BD, UK, T: +44(0)20 7604 8000, F: +44 (0)20 7604 8151, www.astrazeneca.com

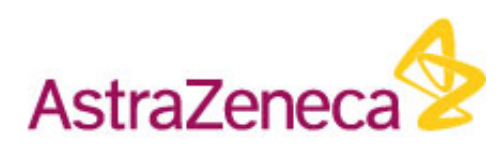